## Was ist das TFST-Dateiformat?

Das TFST-Dateiformat wurde von Tansee.com zum Speichern von SMS-, MMS-, iMessage- und WhatsApp-Nachrichtendaten von iPhones, iPads oder iPod Touch-Geräten auf einem Mac entwickelt.

Die TFST-Datei mit der Dateierweiterung "tfst" kann mit Tansee iPhone Message Transfer für Mac geöffnet werden. Sie können entweder auf die .tfst-Datei doppelklicken oder Tansee iPhone Message Transfer für Mac öffnen und dann zu Datei > tfst-Datei öffnen gehen.

Hier finden Sie eine [Schritt-für-Schritt-Anleitung](http://de.tansee.com/how-to-transfer-message-from-iphone-to-mac.html) zum Übertragen von SMS-, MMS-, iMessage- und WhatsApp-Daten von Ihrem iPhone, iPod oder iPad auf Ihren Mac.

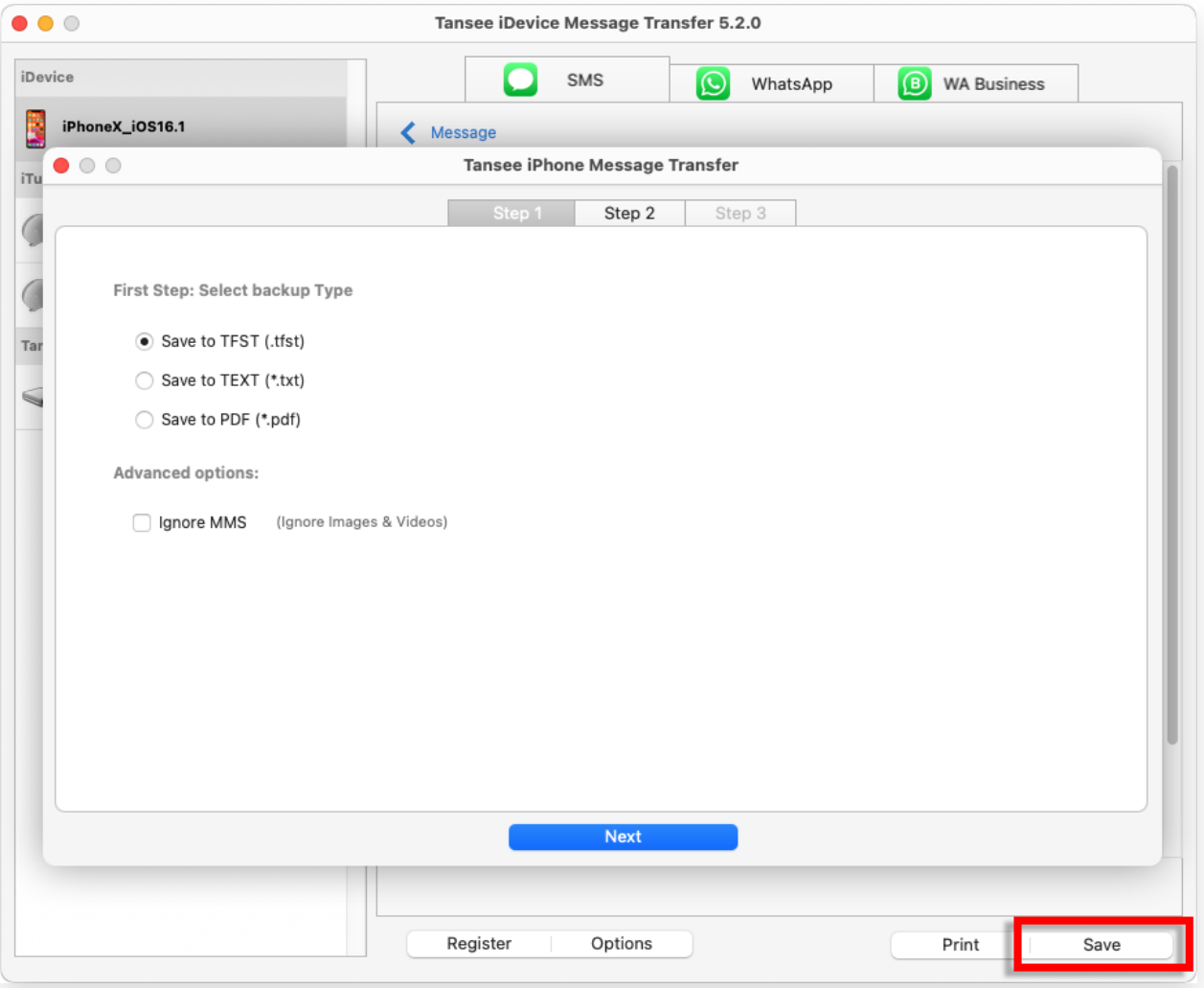

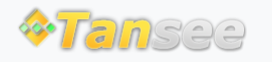

© 2006-2024 Tansee, Inc

[Startseite](http://de.tansee.com/) [Unterstützung](http://de.tansee.com/support.html)

[Datenschutzrichtlinie](http://de.tansee.com/privacypolicy.html) [Affiliate](http://de.tansee.com/affiliate.html)

[Kontaktiere uns](http://de.tansee.com/contact.html)